$<<$ Visual C# $2005$ 

 $<<$ Visual C# 2005

- 13 ISBN 9787302175469
- 10 ISBN 7302175462

出版时间:2008-6

页数:501

extended by PDF and the PDF

http://www.tushu007.com

, tushu007.com

, tushu007.com

## $<<$ Visual C# $2005$

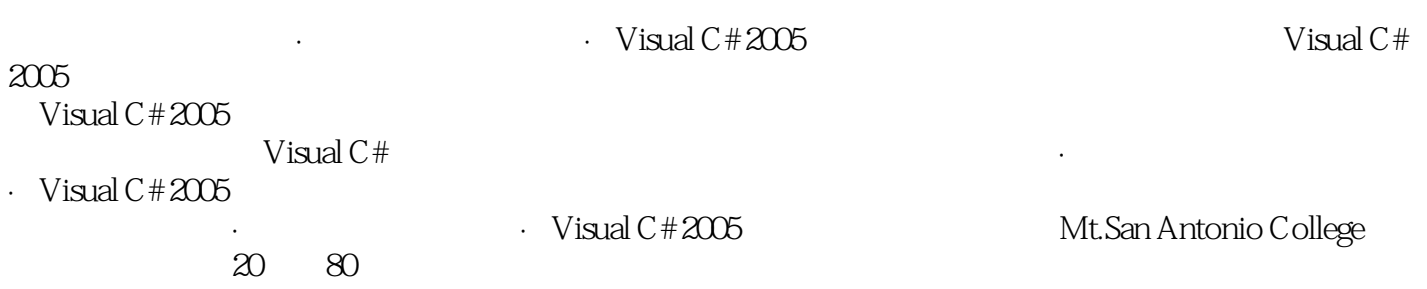

*Page 2*

, tushu007.com

## $<<$ Visual C# $2005$

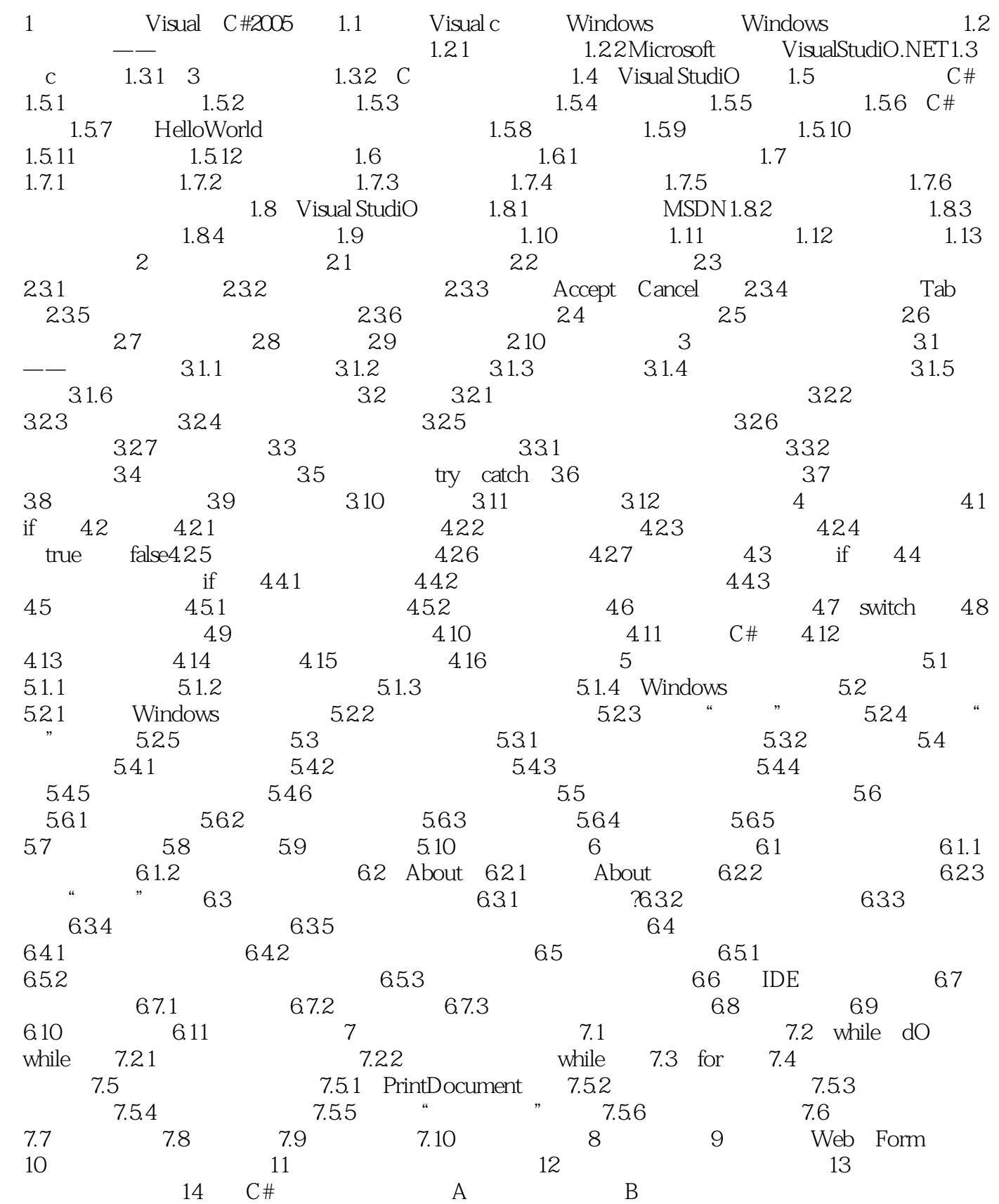

, tushu007.com  $<<$ Visual C# $2005$ 

C D .NET

1 Visual C#2005 1.2.2 Microsoft VisualStudiO.NET Microsoft Visual StudiO——Vsual StudiO 2005  $\hbox{C}$  Visual C++ Visual Basic J NET 2.0 Framework。 1..NET Framework Visual StudiO中的编程语言运行于.NET Framework中。 Framework web Windows

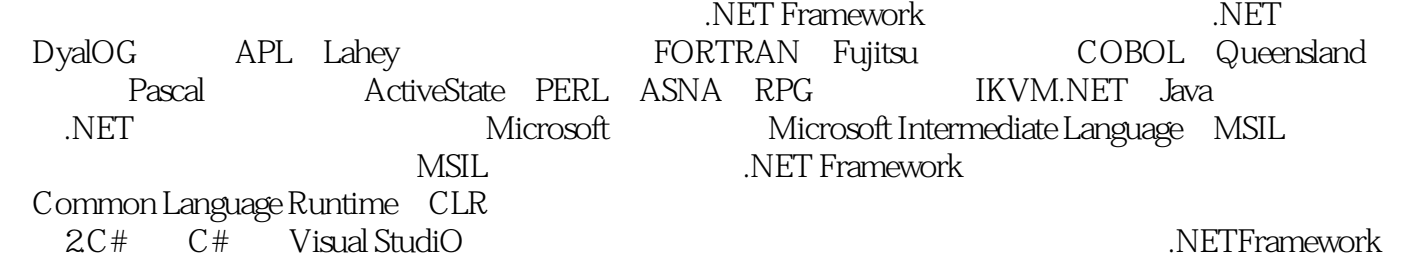

 $c$ #

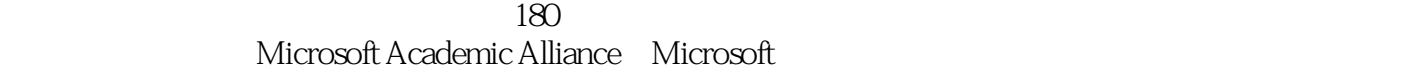

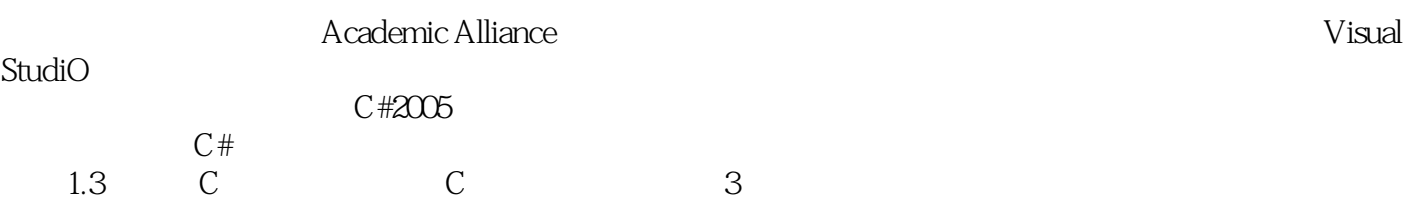

## $<<$ Visual C# 2005

, tushu007.com

 $<<$ Visual C# 2005  $\rm C#$  and  $2005$ Visual C#  $2005$  $\mathbf{W}\mathbf{e}\mathbf{b}$  and  $\mathbf{W}\mathbf{e}\mathbf{b}$  and  $\mathbf{W}\mathbf{e}\mathbf{b}$ 

 $4$ 

, tushu007.com

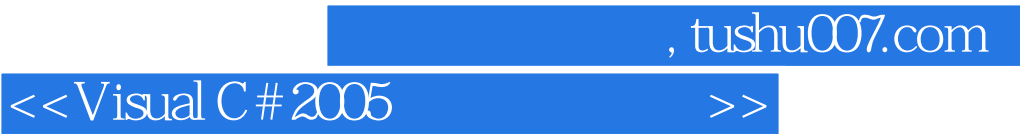

本站所提供下载的PDF图书仅提供预览和简介,请支持正版图书。

更多资源请访问:http://www.tushu007.com